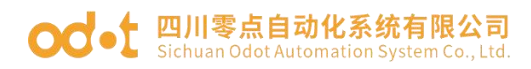

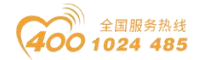

# **BN-8021 CANopen** 通讯板

### 1 模块概述

BN-8021 CANopen 网络适配器模块支持标准 CANopen 通讯,支持设备规范 DS401。

## 2 技术参数

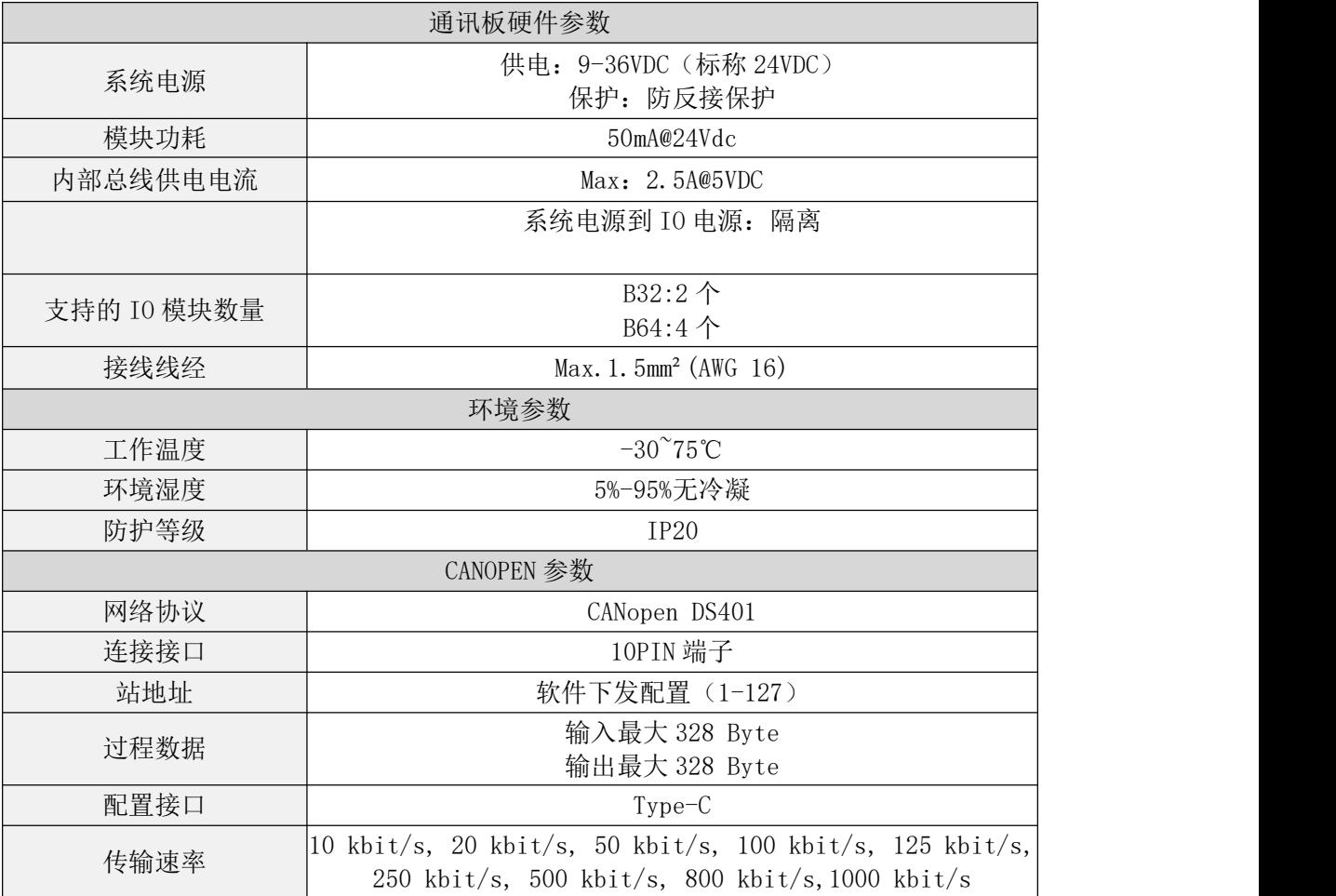

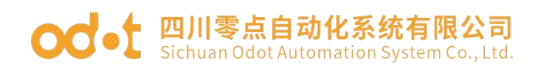

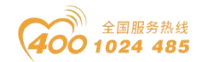

## 硬件接口

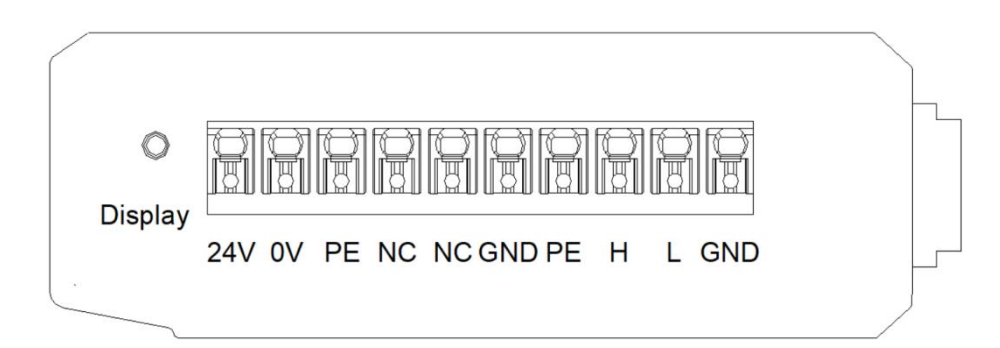

## **3.1** 系统电源和通讯端口

设备接线采用 10PIN 端子, 端子定义如下图所示:

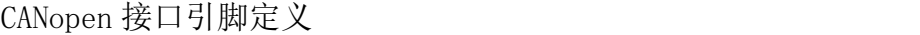

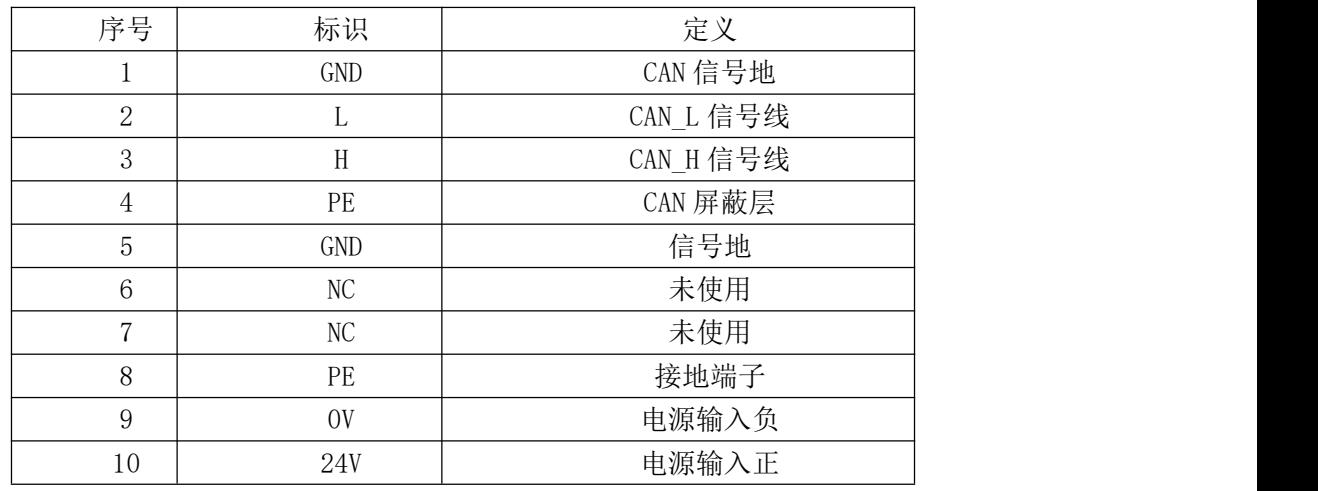

推荐采用线芯小于 1mm<sup>2</sup> 的线缆, 冷压端子参数参考如下:

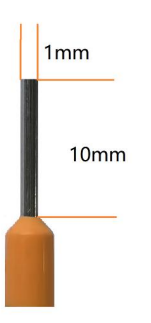

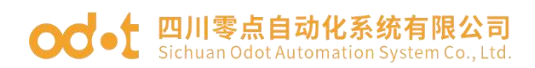

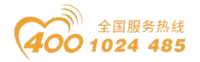

#### **3.2** 复位按钮

 $\exists \Omega$ Reset

Reset: 模块复位按钮, 长按按键5秒以上模块所有参数将恢复到默认值。

#### **3.3** 配置接口

Config

Config: 配置端口, 标准Type-C接口, 用于配置设备参数、固件升级。

## **3.4 LED** 指示灯定义

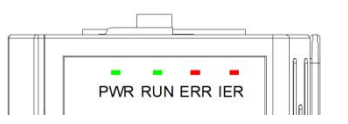

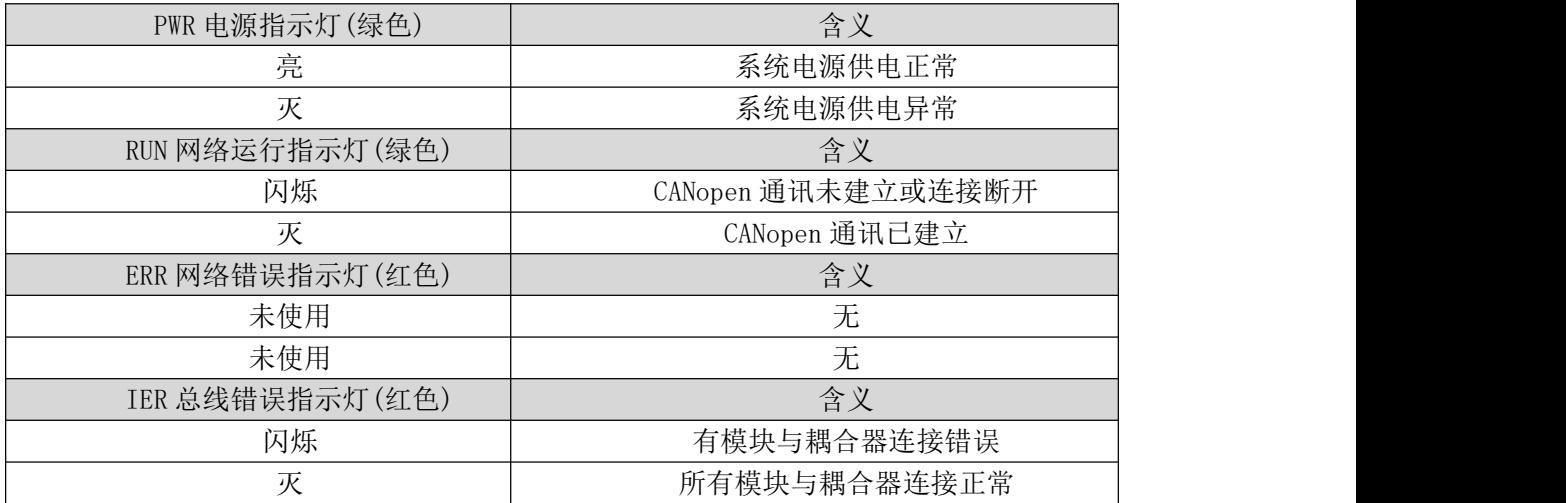

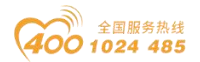

### 4 过程数据定义

#### **4.1** 通讯板过程数据定义

CANopen通讯板本身无输入输出过程数据。

### **4.2 IO**模块过程数据映射

通讯板通过内部总线对IO模块输入输出过程数据进行实时读取和写入,其数 据映射模型如下图所示:

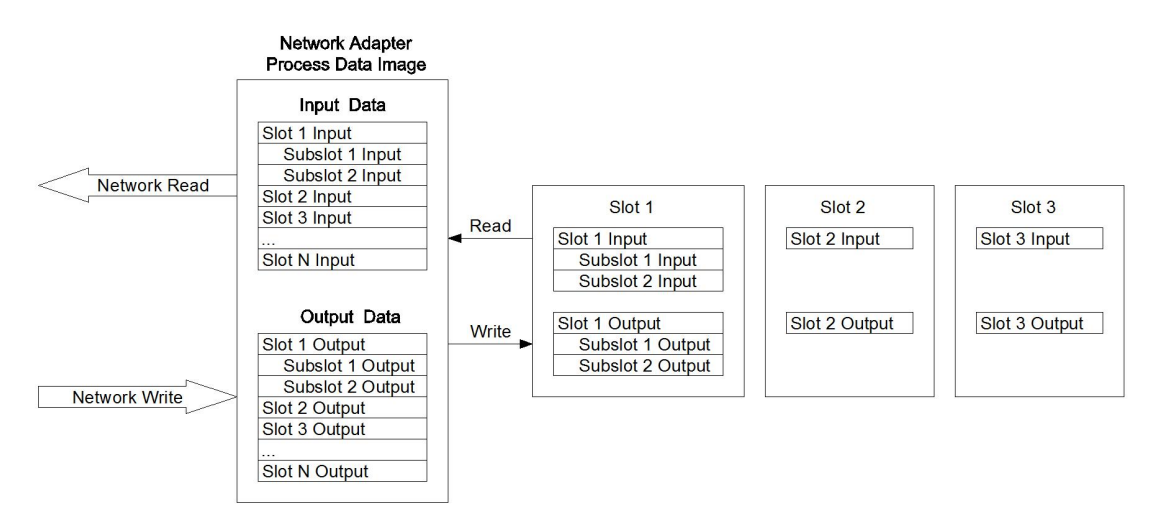

IO模块输入输出数据将根据数据类型不同而分别映射到对象6000,6200,

6401,6411中,TPDO和RPDO均支持可变PDO映射。

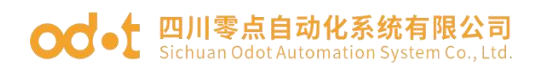

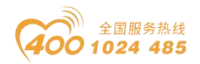

### 5 配置数据定义

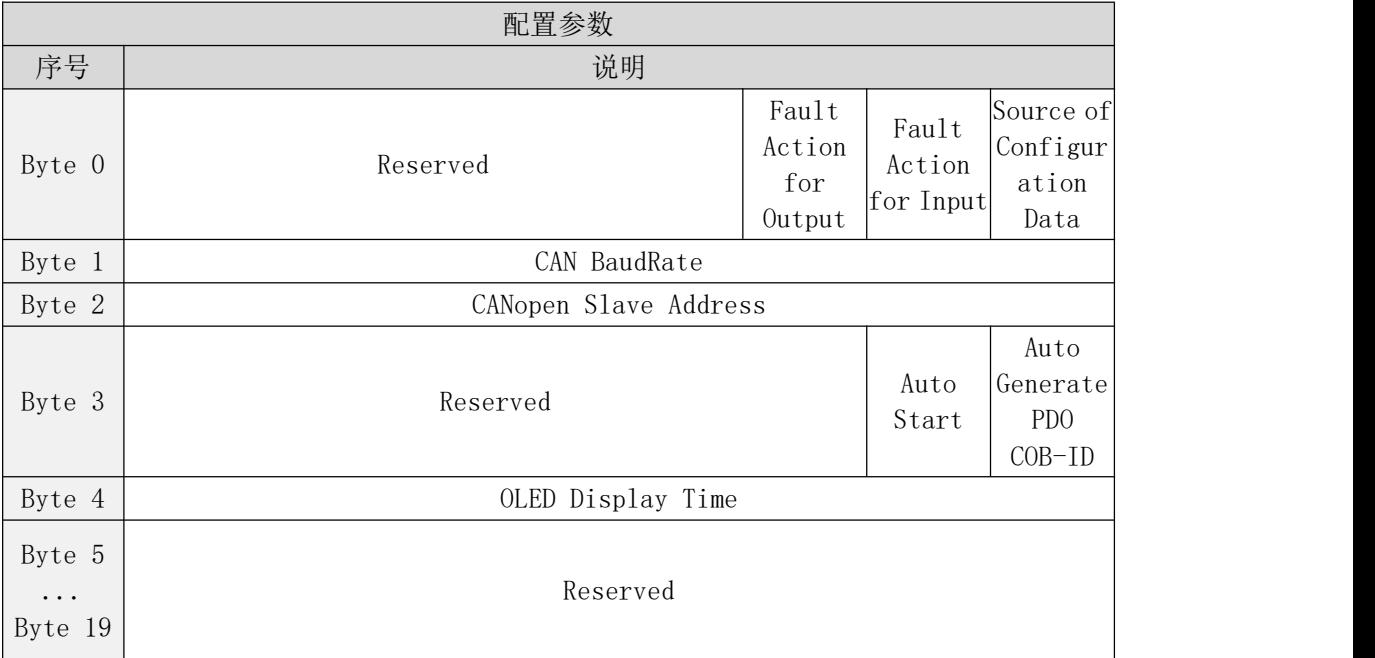

数据说明

Source of Configuration Data: 设备参数配置方式(默认值: 0)

- 0:配置软件配置有效
- 1:现场总线控制器配置有效

Fault Action for Input: IO 故障时的输入数据处理方式(默认值: 0)

- 0:保持最后一次的输入值
- 1:清零输入值

Fault Action for Output: IO 故障时的输出数据处理方式(默认值: 1)

0:保持最后一次的输入值

1:清零输入值

CANopen Slave Address: CANopen 从站设备号(只读, 默认值: 1)

CAN BaudRate: CAN 总线波特率设置(默认: 2)

- 0:1 MBit/sec
- 1:800 kBit/sec
- 2:500 kBit/sec
- 3:250 kBit/sec

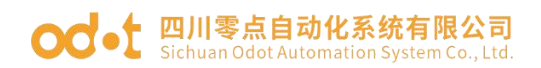

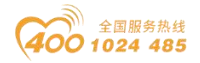

- 4:125 kBit/sec
- 5:100 kBit/sec
- 6:50 kBit/sec
- 7:20 kBit/sec
- 8:10 kBit/sec

Auto Generate PDO COB-ID: 自动分配 PDO 标识符, 使能、禁止可选, 使能 后可自动给 IO 模块分配 PDO 标识符,禁止后,只有预定义的 4 个 PDO,更多的 PDO 需要 CANOPEN 主站设置。默认禁止。

Auto Start: 从站自动启动, 禁止、使能可选, 使能后站点会主动发送一次 PDO 报文,且有数据的时候会上传报文,默认禁止。

OLED Display Time: 液晶屏常亮显示时间(分)

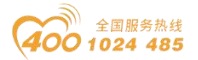

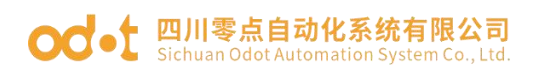

- 6 液晶显示界面
- 32 通道液晶显示:

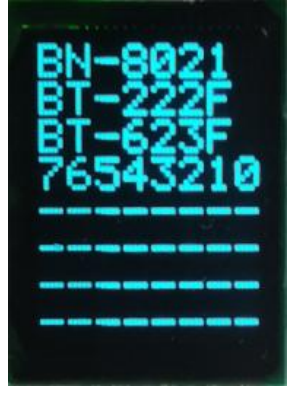

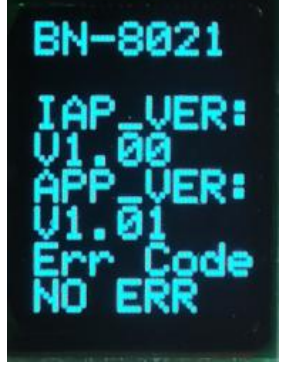

第一页 $(32 \times 12 \times 1)$  第二页 $(32 \times 12 \times 1)$ 

说明: 该模块信息显示总共为 2 页, 每一页的第一行显示的是从站型号, 第一页主要显示模块型号及其对应模块的通道状态,第二页显示软件版本信息, 错误码等。

#### 64 通道液晶显示:

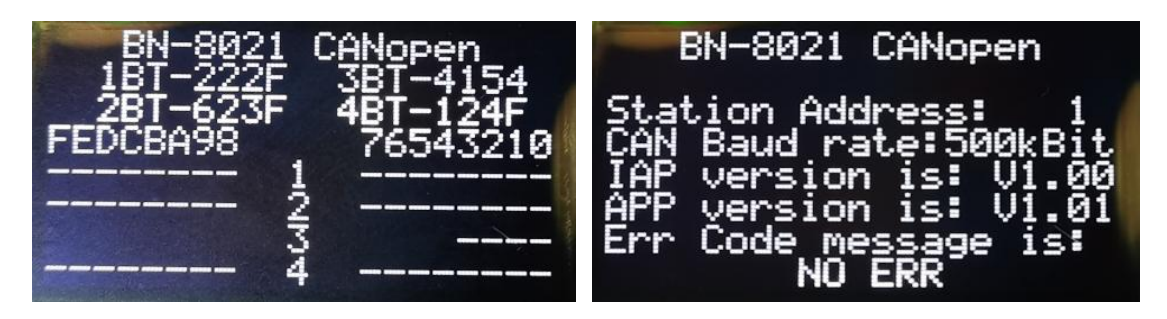

说明:该模块信息显示总共为 2 页,每一页的第一行显示的是从站型号,从 站类型,第一页主要显示模块型号及其对应模块的通道状态,第二页主要显示软 件版本信息,从站部分配置参数显示,错误码等。